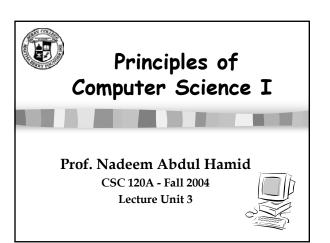

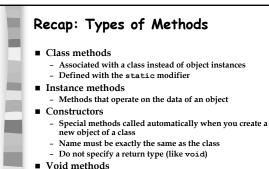

■ Value-returning methods

■ Helper methods

- Declared privately in a class; used internally

CSC 120A - Berry College - Fall 2004

Recap: Java Applications

A class or classes containing fields and methods
Fields: identifier and type
Can be variables or constants
Methods: declarations, statements, expressions, method calls, input, output
Comments
One class contains the main method

Review Chapter 2 Goals

Understand the distinction between syntax and semantics

Why is it important to use meaningful identifiers in programming

Understand similarities and differences

built-in (primitive) types and objects

char and String

named constant and variable

assignment of an object and of a primitive type value

void and value-returning methods

Understand how a Java application is composed of a class with one or more methods

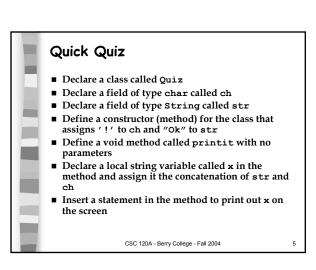

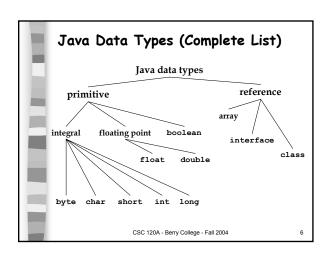

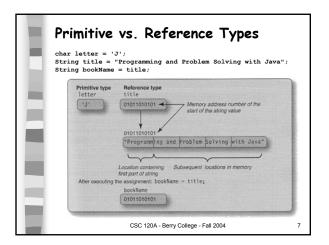

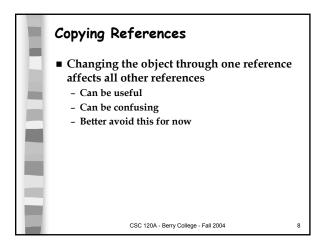

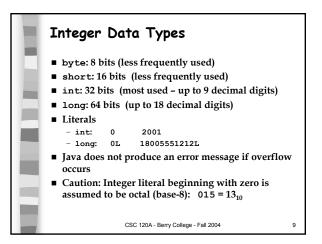

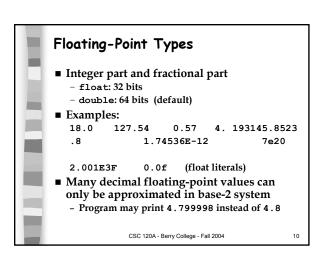

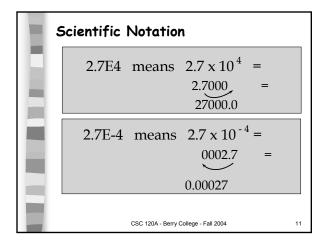

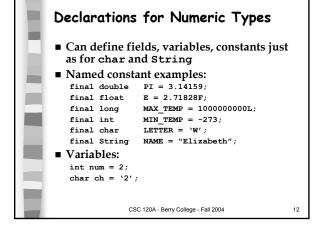

## Why Named Constants? Readability Ease of modification Reliability

CSC 120A - Berry College - Fall 2004

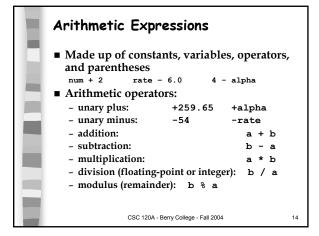

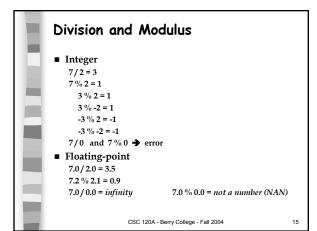

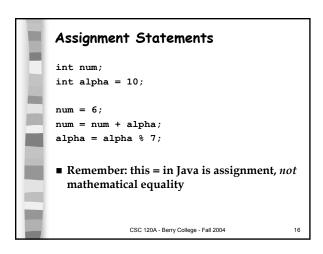

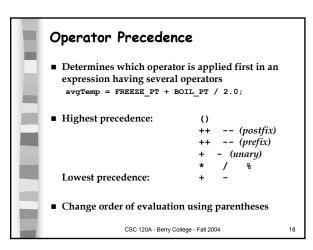

# Operator Associativity ■ In Java: \* / % + - are left associative - in an expression having two operators with the same priority, the left operator is applied first ■ 9 - 5 - 1 means (9 - 5) - 1 = 3 ■ Evaluate: 7 \* 10 - 5 % 3 \* 4 + 9 = 71 CSC 120A - Berry College - Fall 2004

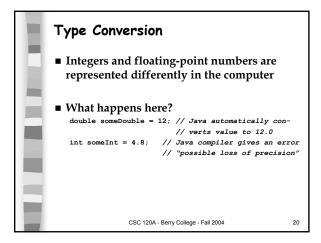

```
What do we get?

double A = 3 * 7 - 2;
double B = 7 / 3 + 1;
double C = 7 / 3 + 1.0;
double D = 7.0 / 2 + 1;

System.out.println(A);
System.out.println(B);
System.out.println(C);
System.out.println(C);
System.out.println(D);
```

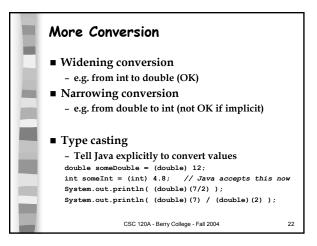

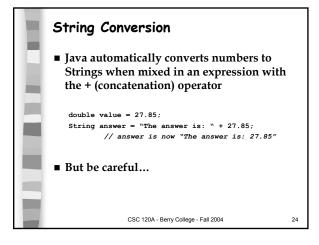

### 

CSC 120A - Berry College - Fall 2004

25

```
Useful Methods in the Math class
■ Table 3.1 (page 122) in textbook
   - Math.abs(x)
   - Math.cos(x)
   - Math.sin(x)
     Math.log(x)
                 // natural logarithm (base=e)
   - Math.pow(x,y)
   - Math.min(x,y)
   - Math.max(x,y)
   - Math.random()
   - Math.round(x)
   - Math.sqrt(x)
■ Use them like this:
    double root = Math.sgrt(99);
                 CSC 120A - Berry College - Fall 2004
```

```
String Methods

The length() method returns an int value that is the number of characters in the string

String name = "Alexandra";
int len = name.length(); // len = 9

indexOf() searches for a substring and returns the beginning position in the string (starting from 0) or -1 if it's not a substring

String phrase = "The dog and the cat";
int posA = phrase.indexOf("the"); // posA = ?
int posB = phrase.indexOf("rat"); // posB = -1
```

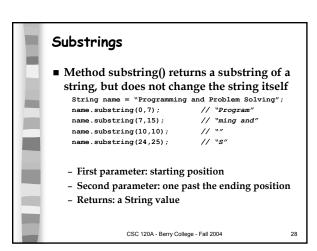

```
■ Bad parameters result in a runtime error:

String name = "Programming and Problem Solving";
name.substring(10,50);

// Error: String index out of range: 50

■ Safer method call:

String name = "Programming and Problem Solving";
int start = 10;
int len = 40;
name.substring(start, Math.min(start+len,
name.length());

CSC 120A-Berry College-Fall 2004

29
```

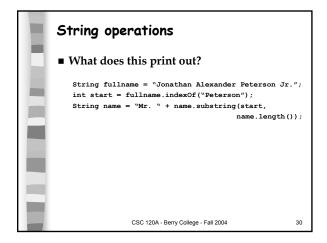

### Converting Strings to Numbers

- The BufferedReader class allows us to get lines of text (strings) from the keyboard
- To convert input from String type to numeric type, we must use the appropriate method:

| Primitive type int | Object type<br>Integer            | Method<br>parseInt      |
|--------------------|-----------------------------------|-------------------------|
| long<br>float      | Long<br>Float                     | parseLong<br>parseFloat |
| double             | Double                            | parseDouble             |
|                    | CSC 120A - Berry College - Fall 2 | 2004 31                 |

## Applications with Multiple Class Files

- Many benefits
  - Smaller chunks of stuff to work with at a time
  - Reuse in other applications
  - Compile/test/debug one at a time
- In Java, name each file *exactly* the same as the class defined inside it
- We only have to make classes public if they are to be accessed by other entities outside the directory
  - like the JVM needs to get to the main method
- New Name/NameDriver example
  - Book uses "import Name;" statement you don't (you'll probably get an error if you try)

CSC 120A - Berry College - Fall 2004

33

### Getting Number Input

BufferedReader in = new BufferedReader(new InputStreamReader(System.in));
int myNumber;
System.out.println("Enter an integer number: ");
myNumber = Integer.parseInt(in.readLine());
System.out.println(myNumber + " squared is " + (myNumber\*myNumber));

- What if evil user enters something besides a number?
  - Our program crashes with a NumberFormatException (until Chapter 9)

CSC 120A - Berry College - Fall 2004

32